# **БИТ.Управление маркетплейсами**

Система для учета и автоматизации продаж на торговых площадках

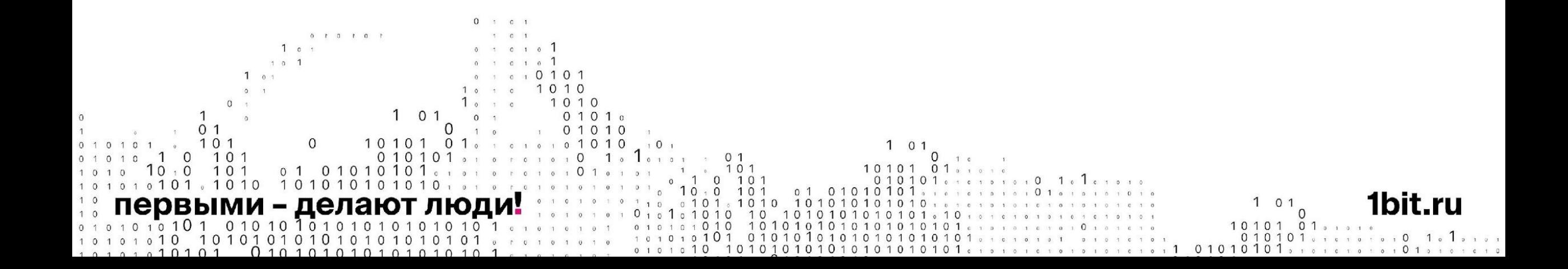

### **Сложности при работе с маркетплейсами через личные кабинеты**

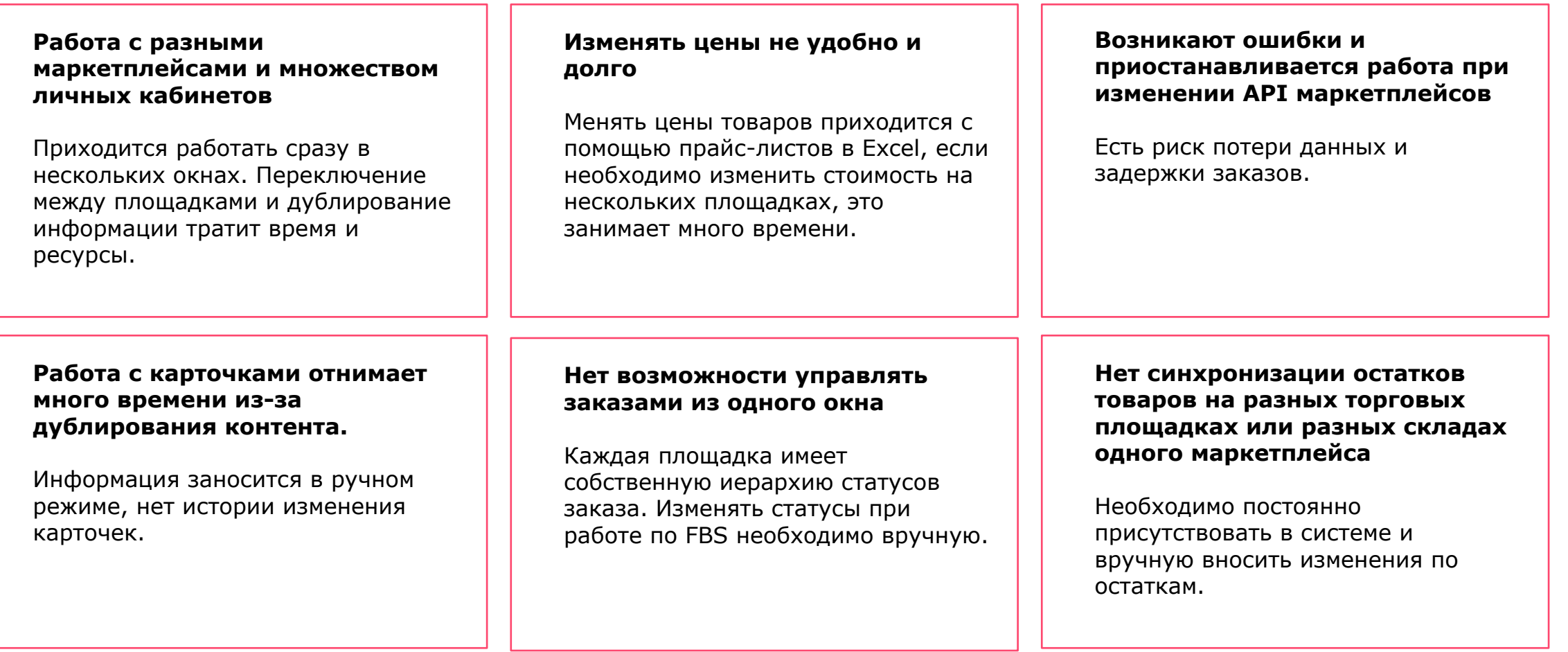

#### **БИТ.Управление маркетплейсами**

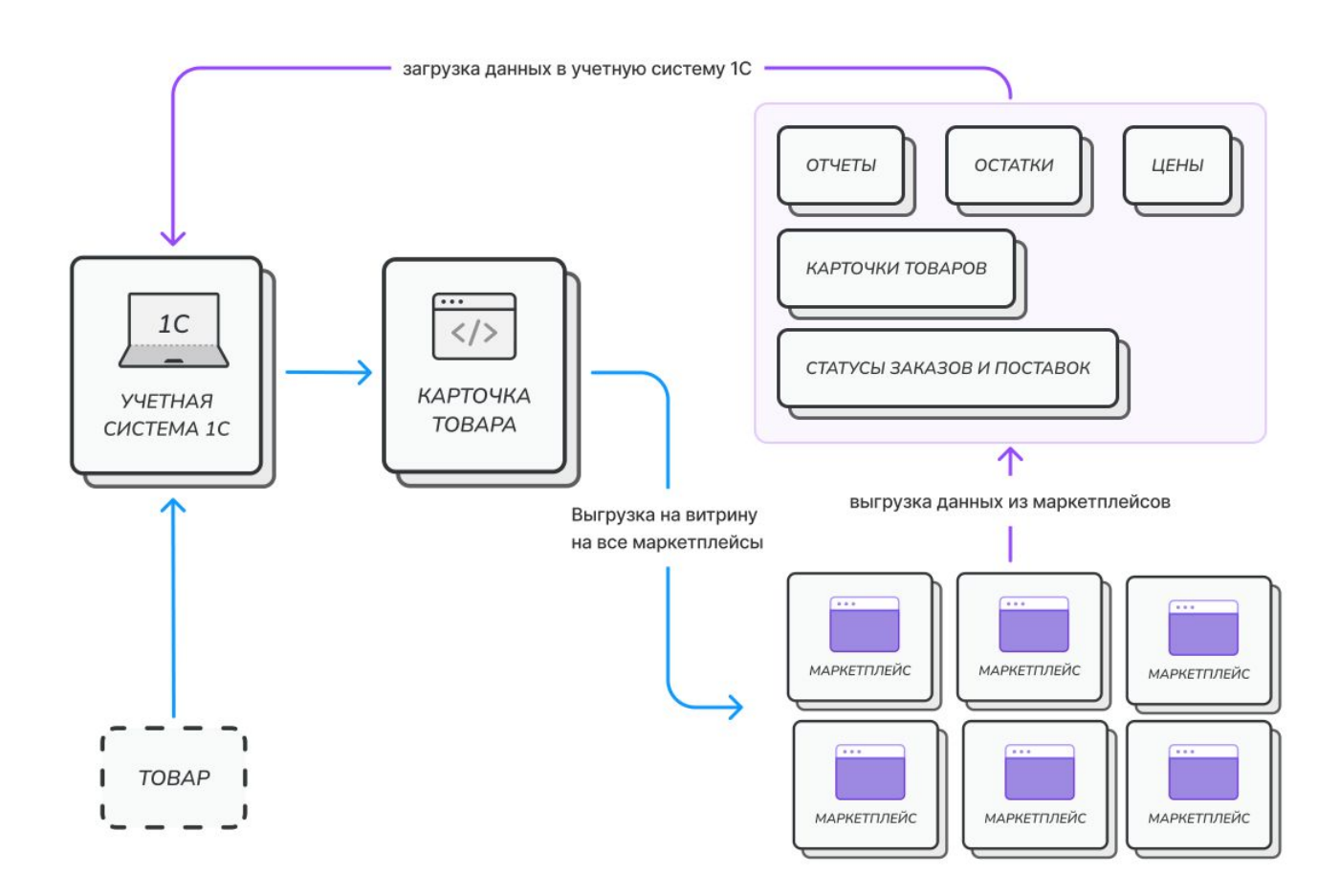

- Синхронизация остатков на разных маркетплейсах и в учетной системе.
- Создание карточек по унифицированной системе из одного окна.
- Печать этикеток по требованиям маркетплейсов.
- Управление ценами товаров.
- Ведение документооборота с маркетплейсами.
- Управление заказами и логистикой.
- Кабинет для изменения API.
- Сервис уведомлений в Telegram по важным событиям в системе.

### первыми - делают люди!

### 1bit.ru

#### **Подключение личных кабинетов**

- 1. Подключение личных кабинетов Ozon и Wildberries (с 30 июля – Яндекс Маркет).
- 2. Выбор схемы продаж: FBO и FBS.
- 3. Возможность подключения новых кабинетов.
- 4. Выбор основной площадки продаж.

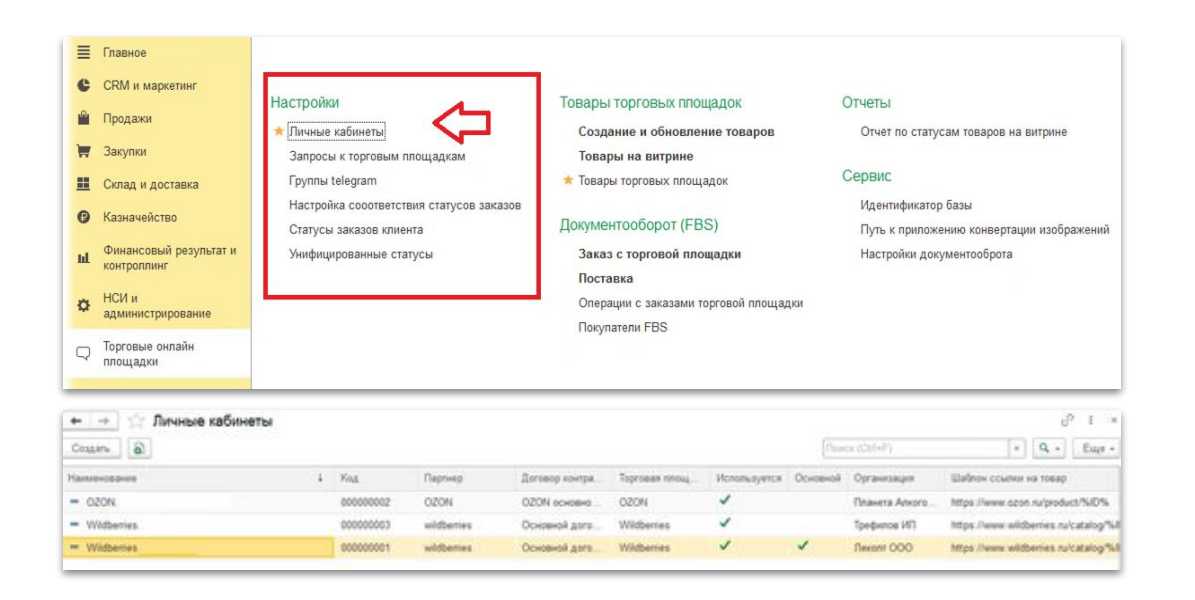

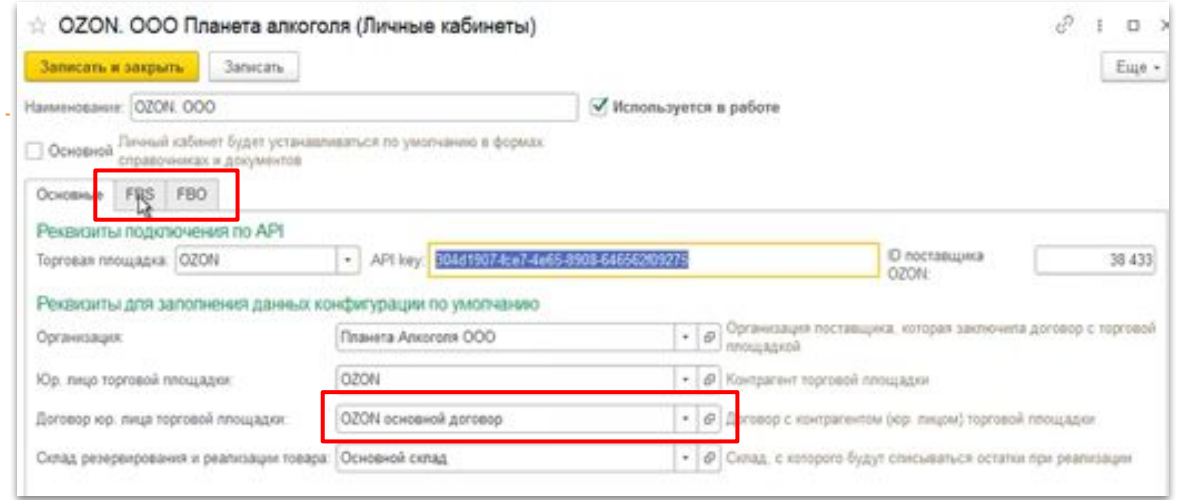

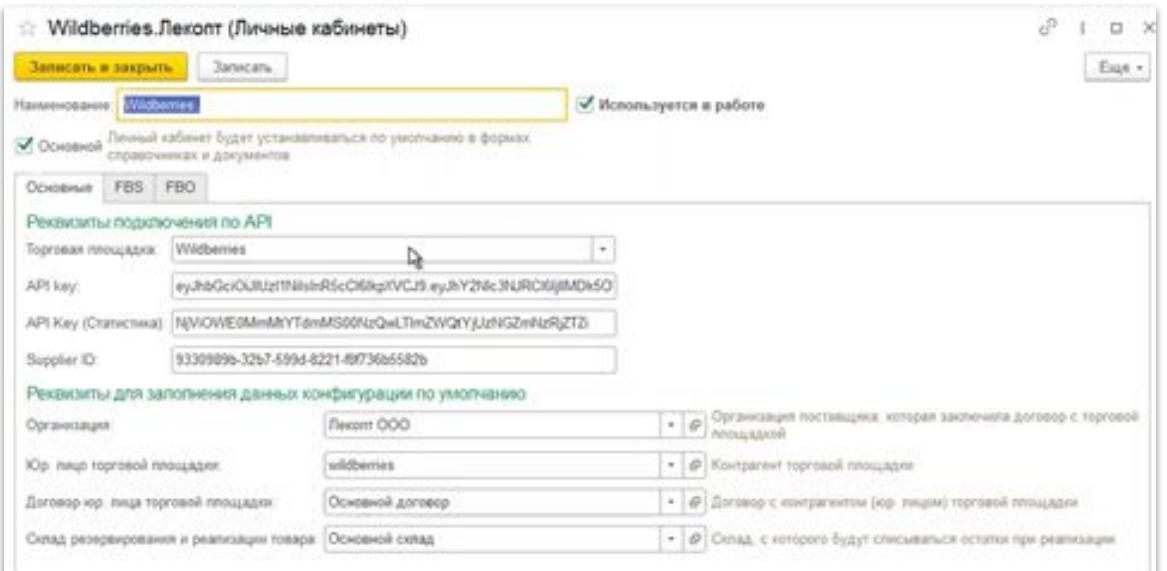

#### **Загрузка уже существующих товаров на маркетплейсе**

- Возможность загружать уже существующие товары с портала
- Визуальное отображение товаров по категориям

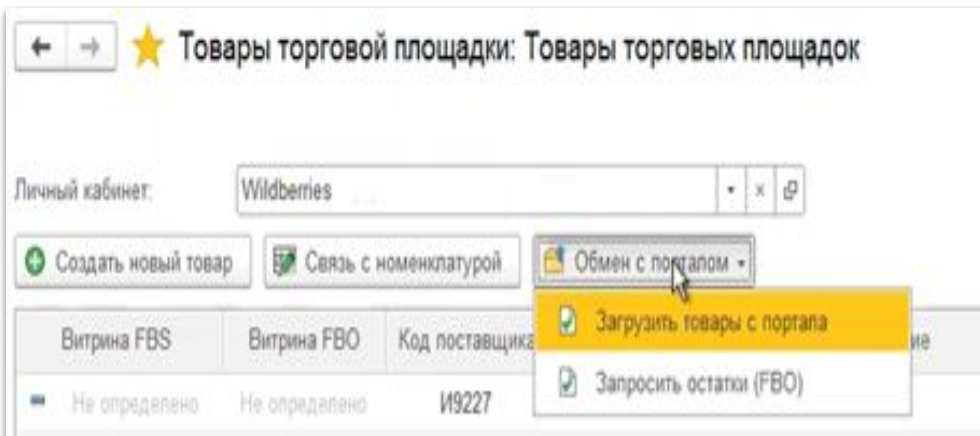

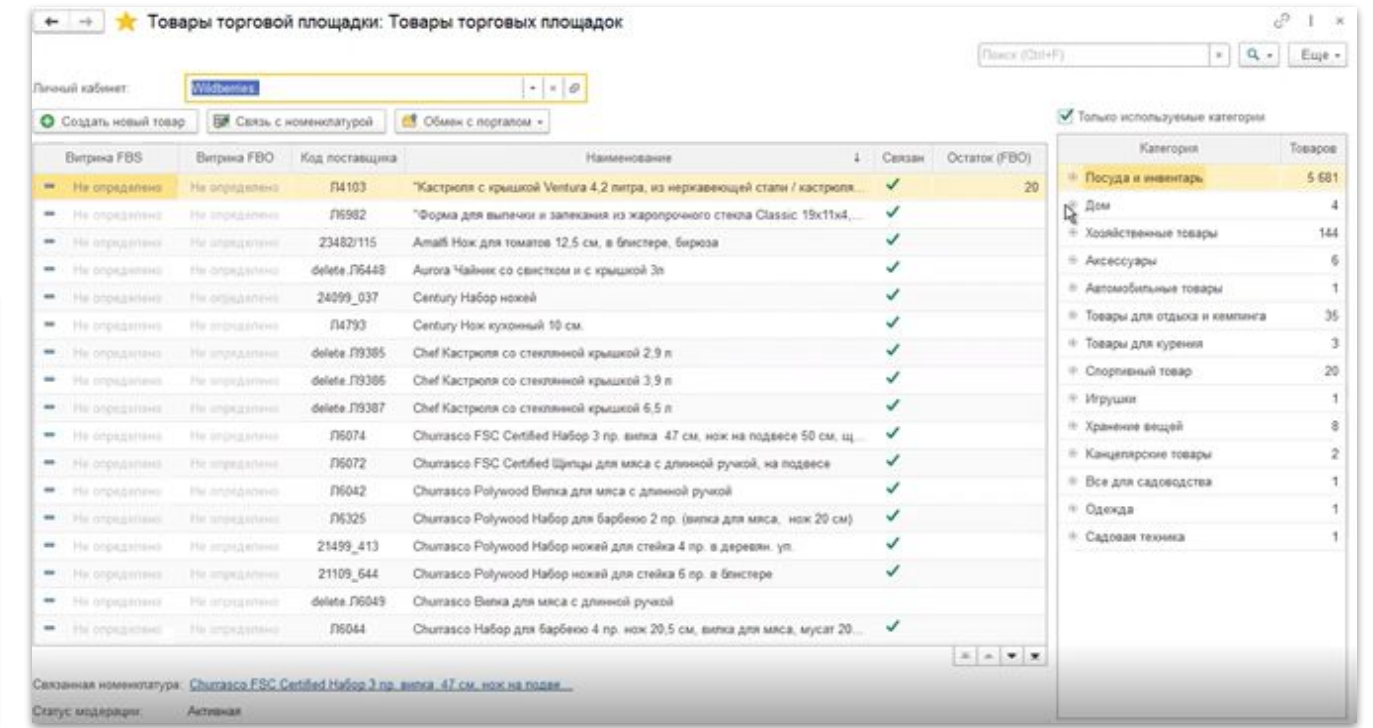

#### **Связь карточек товаров с номенклатурой**

- Каждая карточка товара на маркетплейсе должна быть связана с карточкой номенклатуры в 1С, именно номенклатура добавляется в документ Заказ.
- При установке связи товара и номенклатуры автоматически проставляется галочка в системе. Таким образом система понимает, какой товар будет отправлен клиенту.
- Одна номенклатура 1С может быть связана с несколькими карточками маркетплейсов. Также можно использовать одну карточку для связи с несколькими номенклатурными позициями.
- При установке связи реквизиты переносятся автоматически.
- Есть возможность сопоставить свойства номенклатуры и товара, например вес и артикул.

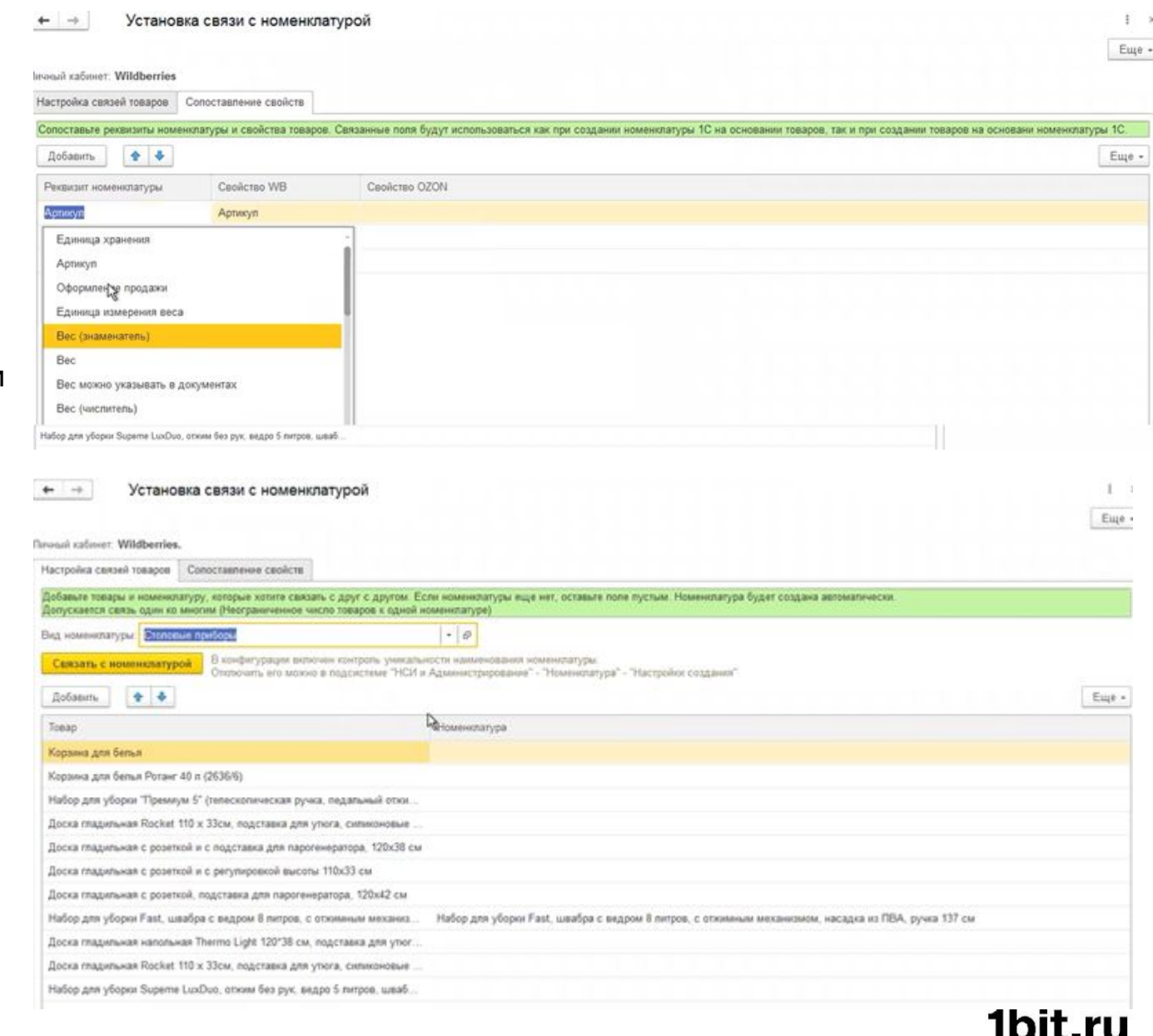

#### **Характеристики и категории товара**

- При создании нового товара заполняются его характеристики (бренд, описание, ключевые слова, комплектация).
- Один товар может относиться к нескольким категориям. Есть опция сортировки товаров по категориям.
- Заполнение может быть как всех полей, так и только необходимых. Достаточно лишь нажать на кнопку «только обязательные».

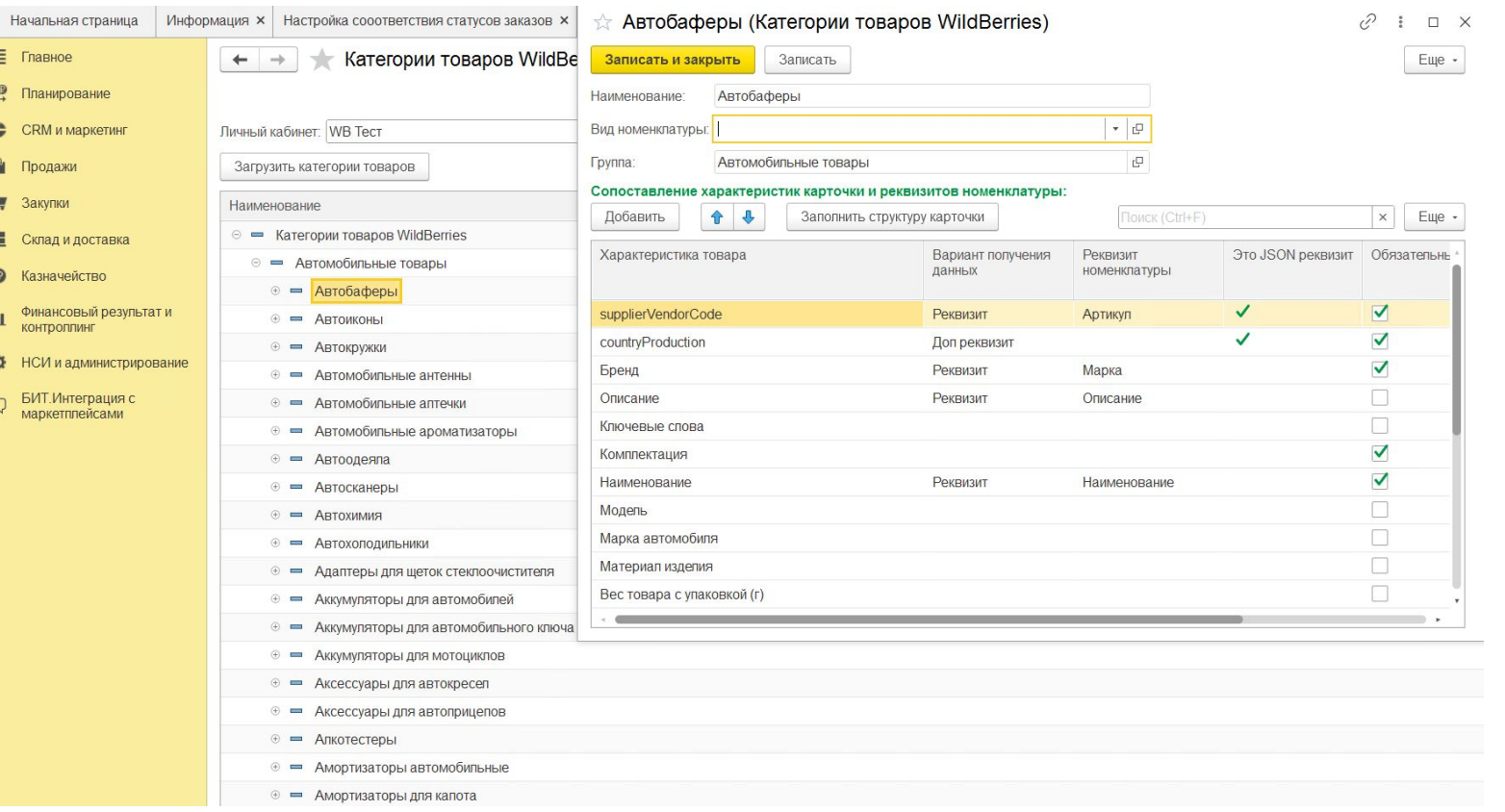

#### **Создание и обновление карточек товаров**

- В данном разделе можно создать новые товары, обновить существующие.
- Можно создавать и обновлять сразу несколько товаров.
- Для создания нового товара необходимо выбрать категорию или несколько категорий.
- Заполните свойства товара. Готовую карточку товара можно будет посмотреть, кликнув по ней дважды.

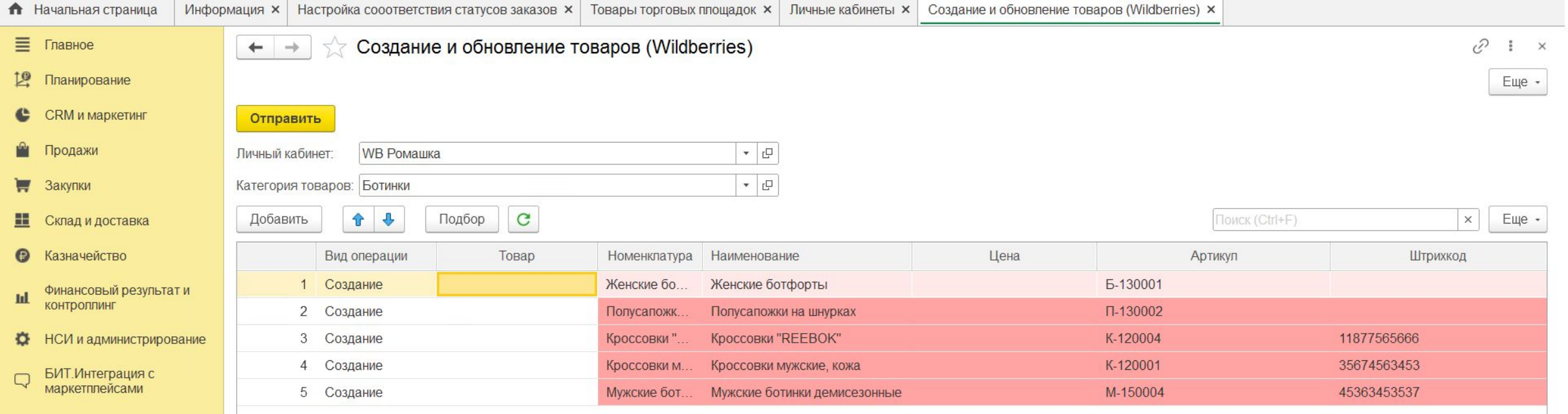

#### **Ценообразование**

- Можно устанавливать разные цены на товары для разных личных кабинетов.
- Выгружать цены на площадку можно как по каждой товарной позиции, так и целым прайс-листом.
- При выгрузке на маркетплейсы есть возможность отметить позиции, которые выгружать не нужно. Товары, обозначенные красным и имеющие статус действия «не выгружать» на площадку попадут только после установки статуса действия «выгружать».

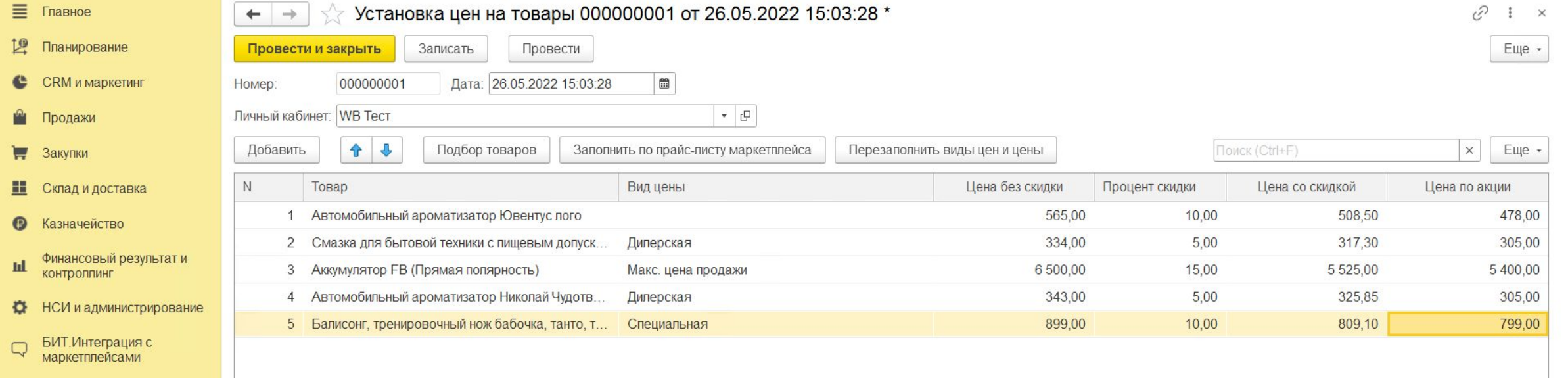

#### **Печать этикеток для маркировки товаров**

- В системе **БИТ.Управление маркетплейсами** имеется встроенный функционал печати этикеток и штрих-кодов по выбранным заказам/поставкам.
- В списке заказов автоматически появляется галочка напротив позиций, для которых уже создана этикетка.

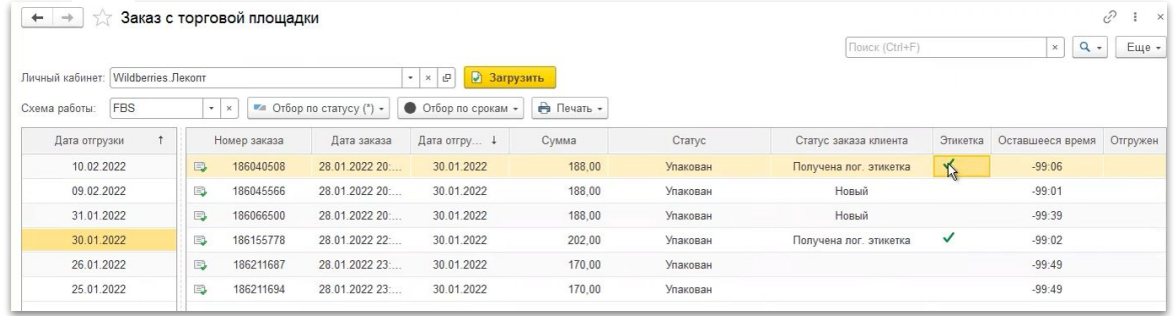

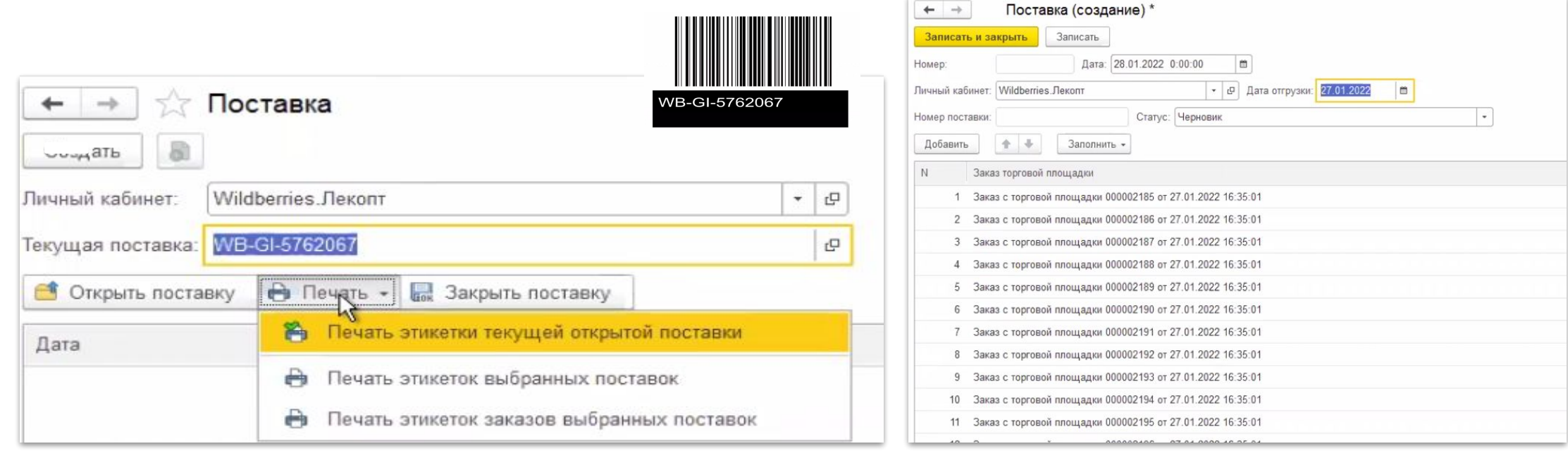

#### **Процесс продажи FBO/FBS**

- Как только клиент оформляет заказ на той или иной площадке, в системе автоматически создается документ **Заказ**.
- Все заказы отображаются списком. Есть возможность отобрать заказы по срокам, по статусу, по схеме работ, по личному кабинету.
- Как только заказ создался в нашей системе, далее идет процесс упаковки и отправки товара. Статусы меняются автоматически.
- Далее создается реализация заказа, то есть его отгрузка.
- Происходит автоматическая смена статусов в личном кабинете маркетплейсов.

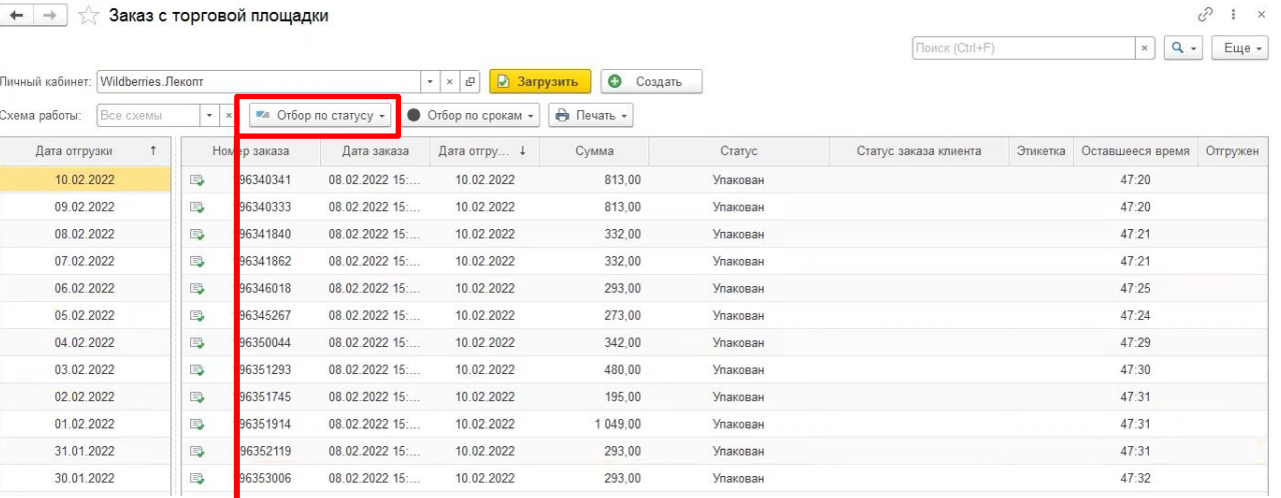

 $+ -$ 

#### Заказ с торговой площадки  $\leftarrow$   $\rightarrow$

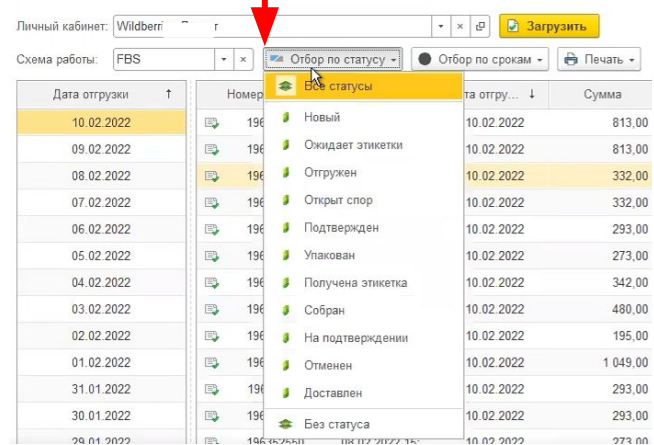

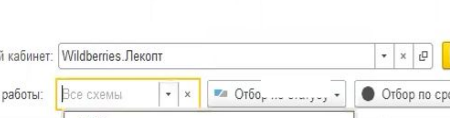

Заказ с торговой площадки

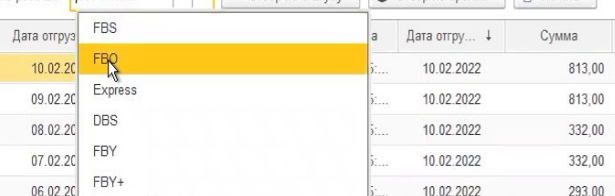

#### первыми - делают люди!

### 1bit.ru

• Созд

Загрузить

 $\kappa$ ам -  $\mathbf{a}$  Печать -

#### **Единая система статусов заказов для всех маркетплейсов**

- Система настройки соответствия статусов позволяет **унифицировать** статусы заказов на Ozon, Wildberries и других маркетплейсах.
- Выстраивайте собственную систему статусов, удобную именно для вас.
- Настройте этапы работы с заказами, чтобы полностью контролировать процессы и всегда видеть на какой стадии находится тот или иной заказ.

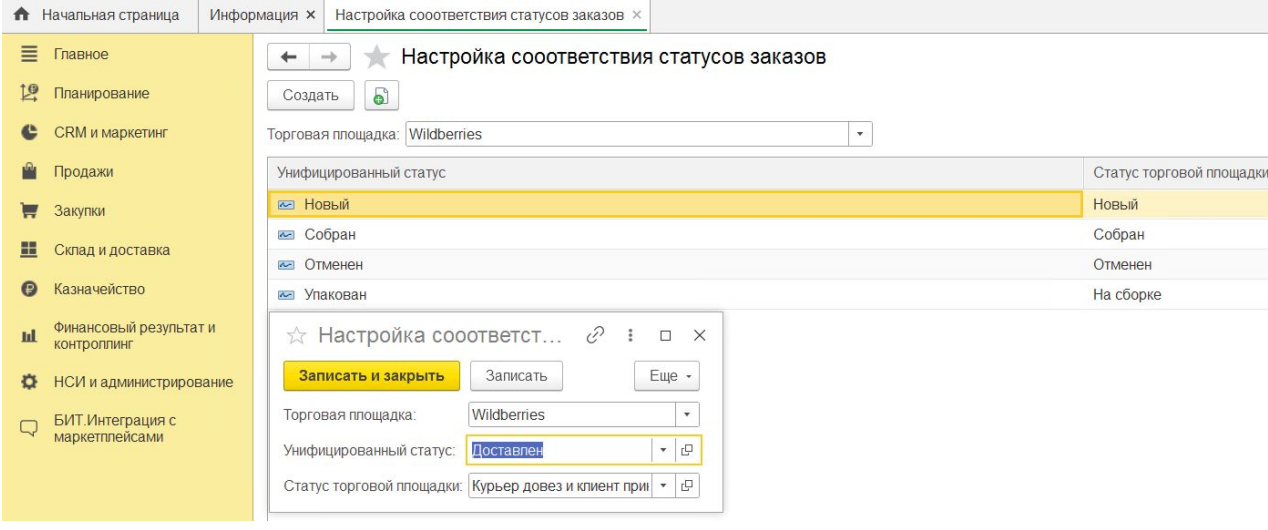

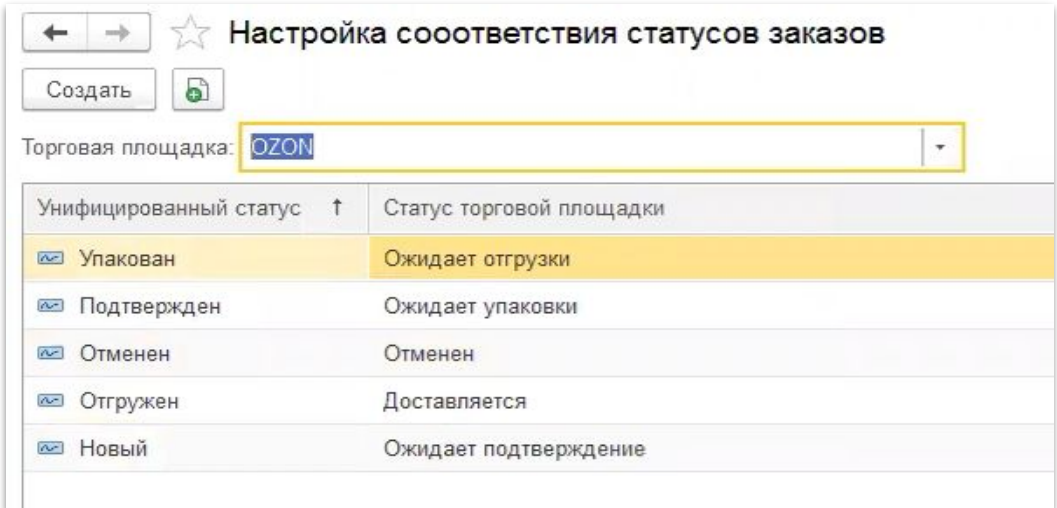

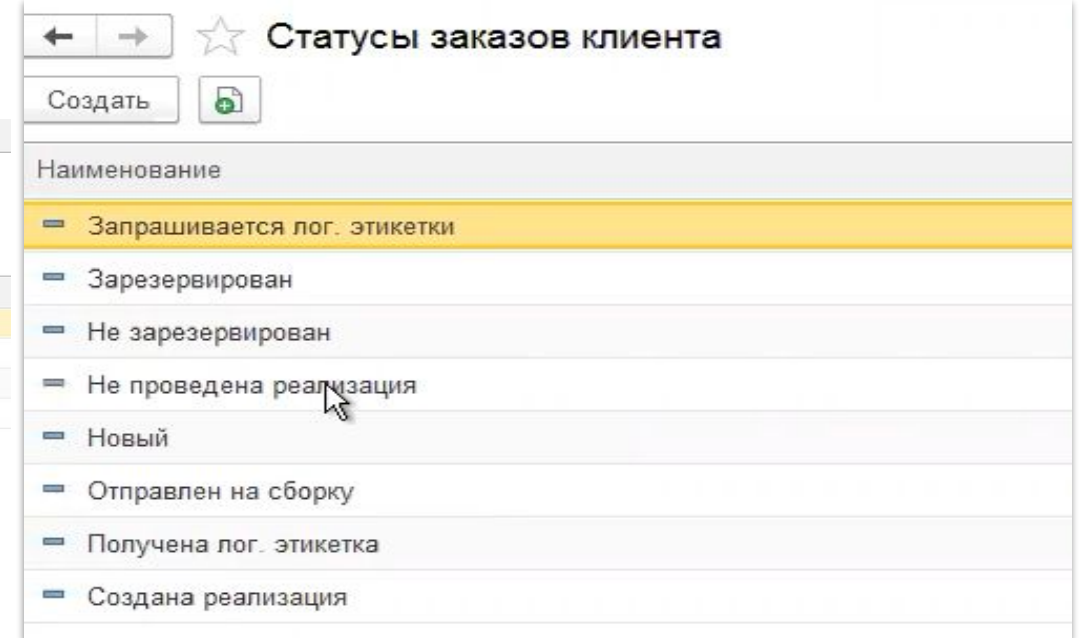

### первыми - делают люди!

### 1bit.rı

#### **Синхронизация остатков**

- **■ Автоматическое обновление остатков на всех торговых площадках и в учетной системе.** Обновление происходит каждые 5 минут. При необходимости есть возможность обновления товаров и остатков вручную.
- Есть возможность отслеживать остатки на разных складах одного маркетплейса и в разных личных кабинетах.

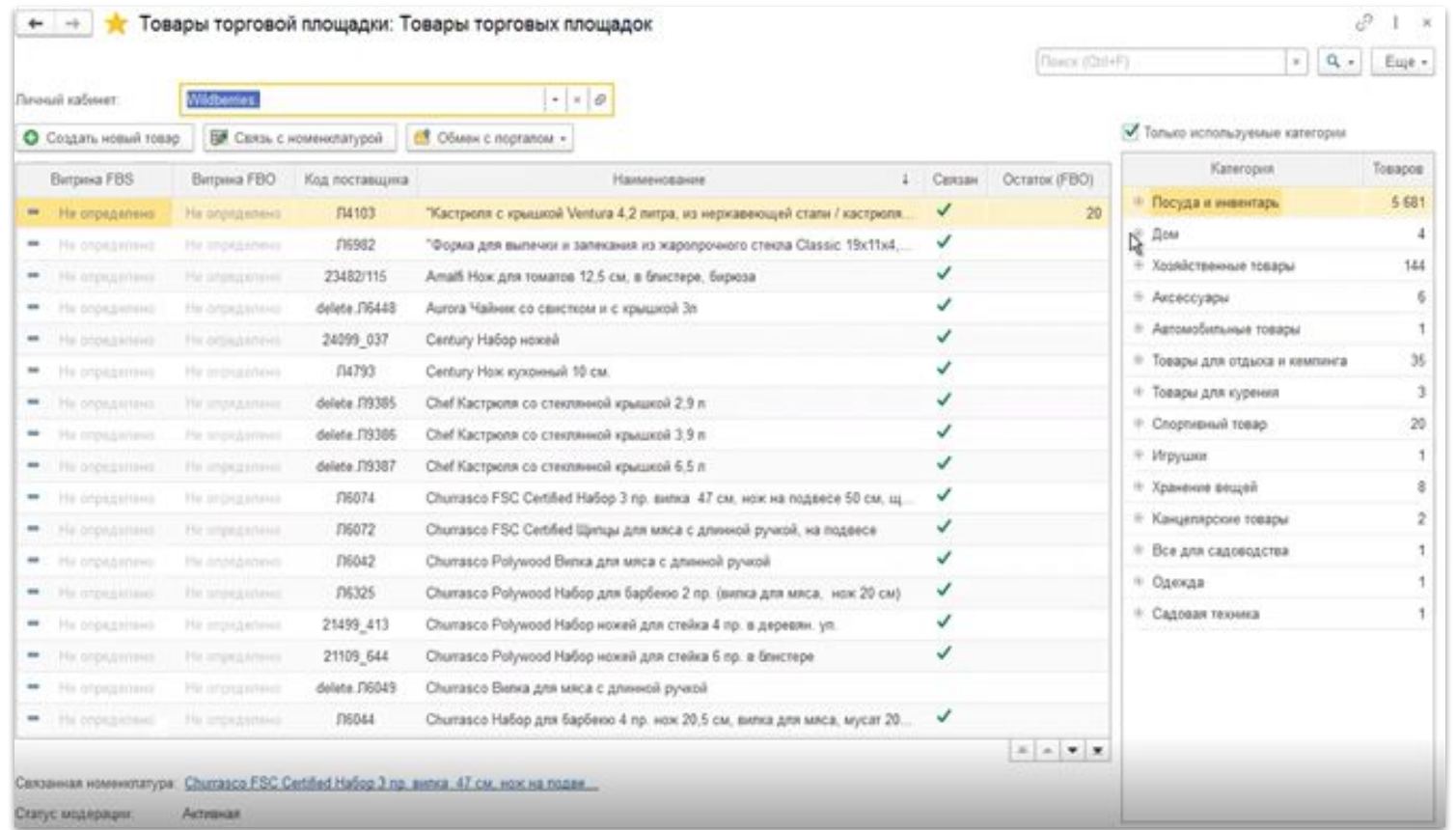

### Настройка процесса операций документооб**с**

☆ 02. Записа Активная

Родитель

Резервн

- Система позволяет автоматически создавать и отправлять документы: документы на товар, документы на бренд, коды маркировки, реализации.
- Все данные о продажах через маркетплейс автоматически попадают в систему и бухгалтерскую отчетность, учитываются при расчёте налога.

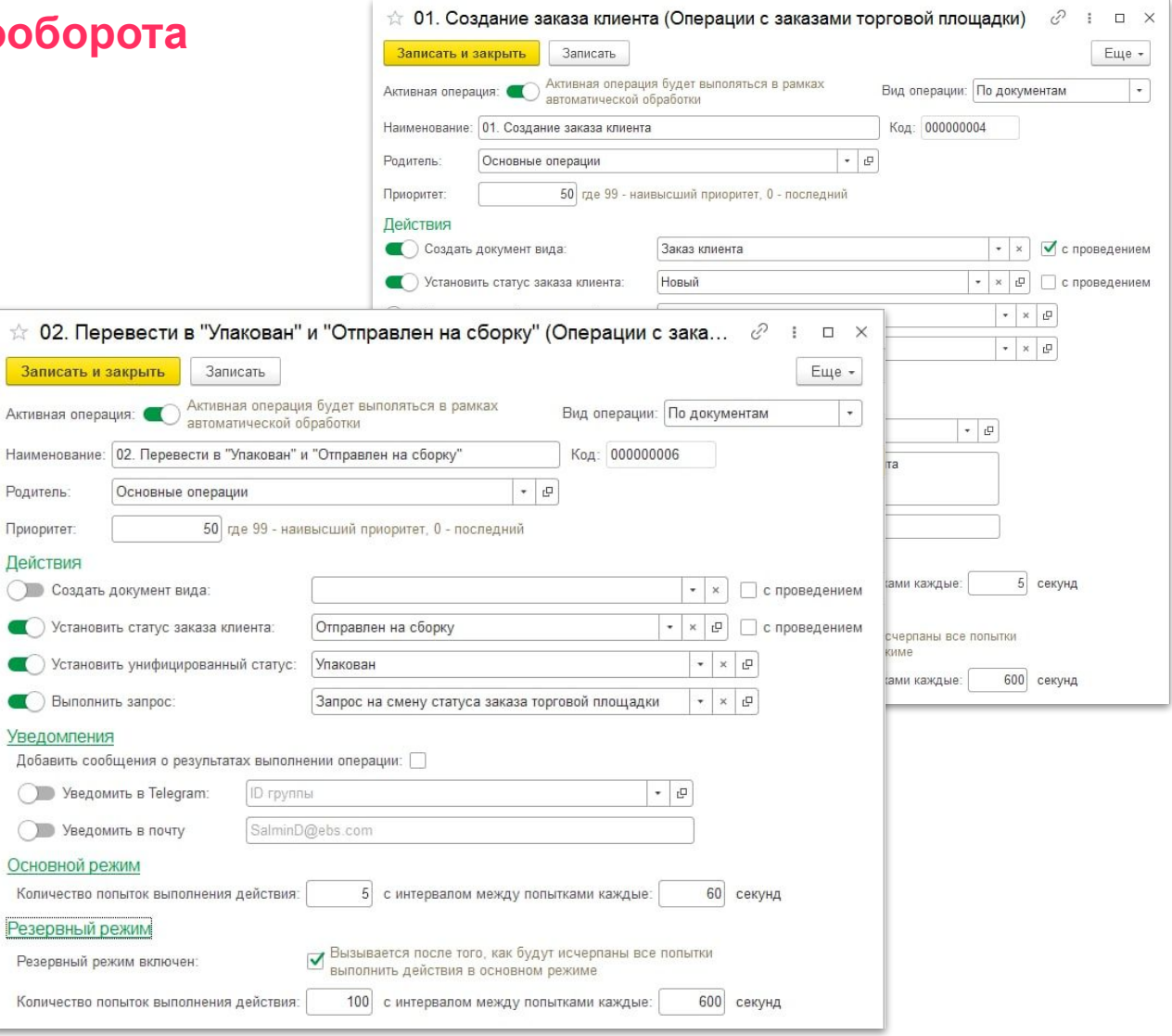

### **Корректировка API-запросов к торговым площадкам**

- В системе создано специальное рабочее место по настройке API запросов;
- Запросы можно сортировать по группам;
- Понятная разметка: запросы площадки Ozon, и Wildberries отмечены разными цветами;
- Обновить запрос при изменениях на маркетплейсе можно самостоятельно.

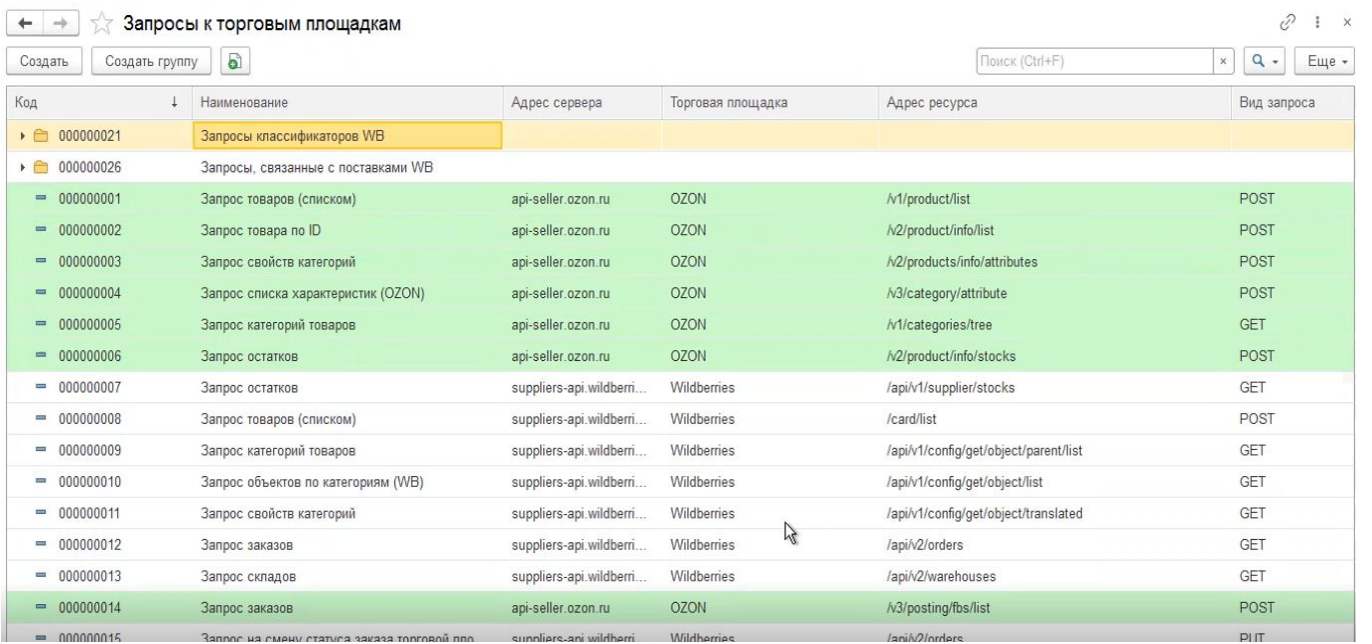

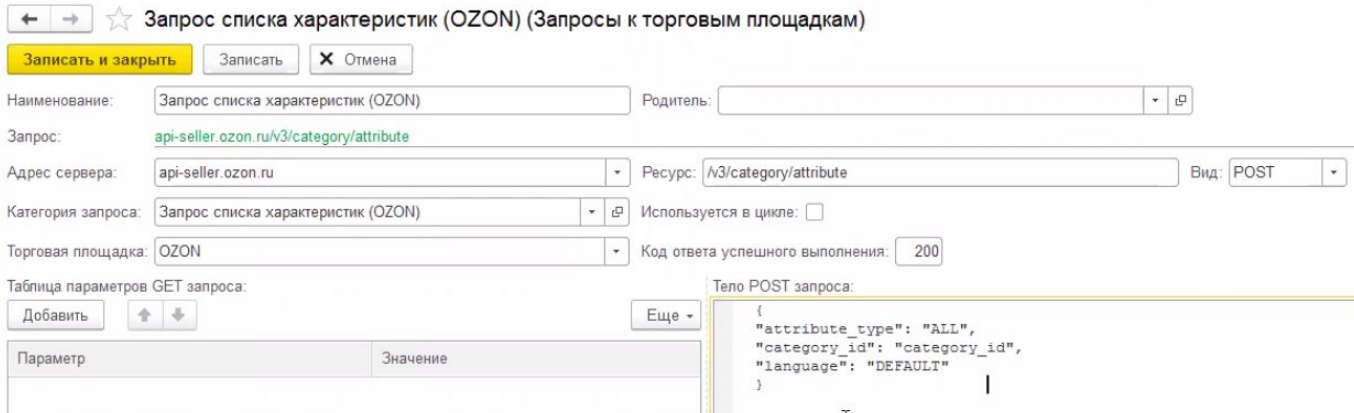

#### **Система триггеров и автореакций системы**

- **■ БИТ.Управление маркетплейсами** позволяет гибко настроить процесс ведения продаж с помощью встроенных триггеров. С их помощью в системе создаются документы, меняются статусы заказов , приходят уведомления пользователям.
- Настроенные триггеры легко включить или выключить на время. У каждого триггера можно поставить галочку «Активный».
- В системе уже имеются типовые триггеры, есть возможность создавать новые.

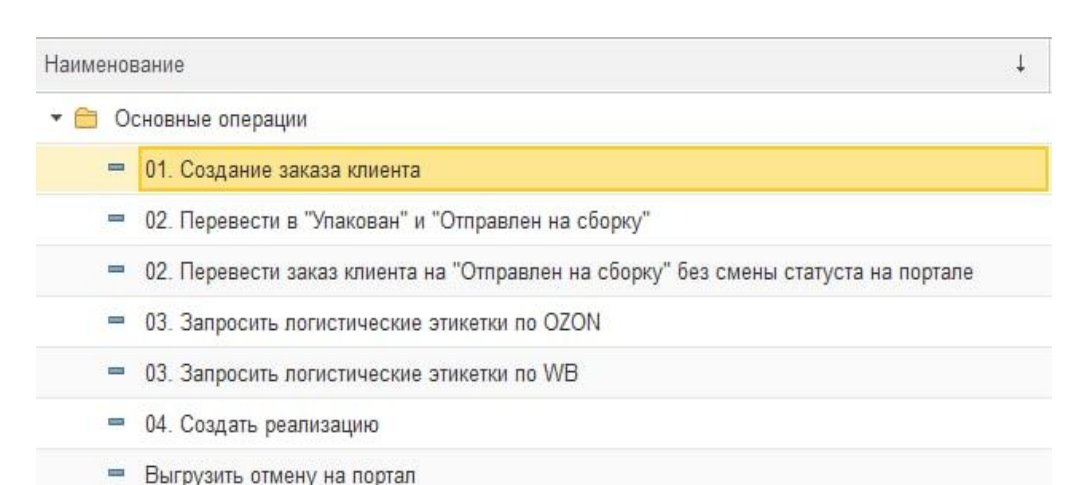

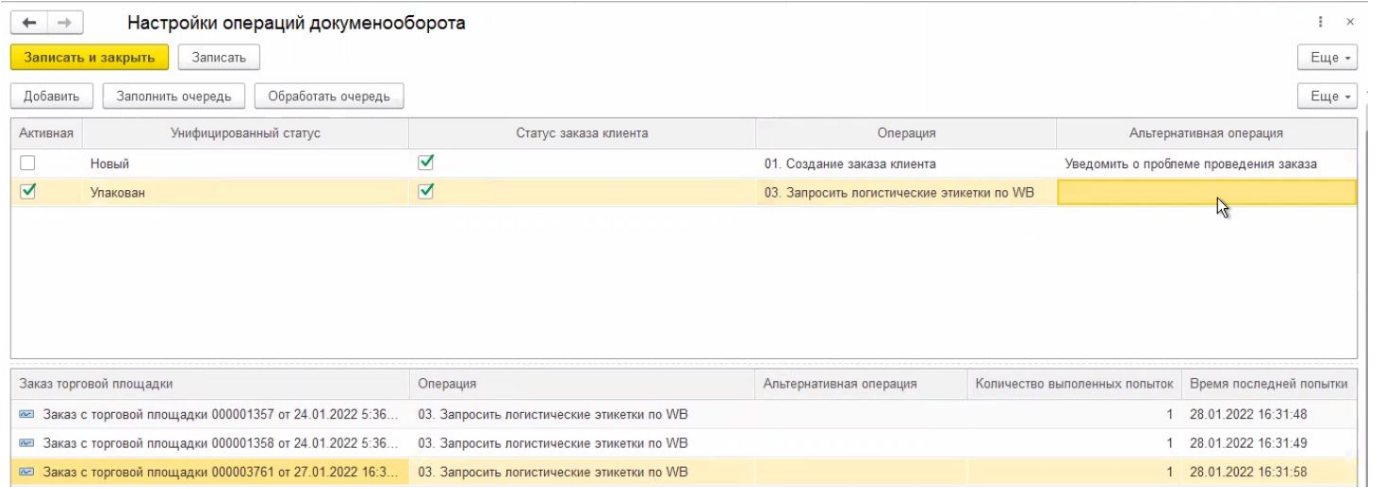

Наименование

• Альтернативные операции

- Изменить статус на "Запрашивается лог. этикетка"
- Уведомить о проблеме проведения заказа
- Уведомить о проблеме проведения реализации

#### первыми - делают люди!

### 1bit.ru

#### **Сервис уведомлений в Telegram**

- Настройка уведомлений по выбранным событиям системы (снижение остатков, отмена заказа, задержка отгрузки и так далее).
- Подключение нескольких групп Telegram.
- Контроль работы вне системы 1С.

#### Настройки

• Личные кабинеты Запросы к торговым площадкам \* Групды telegram Настройка сооответствия статусов заказов Статусы заказов клиента Унифицированные статусы

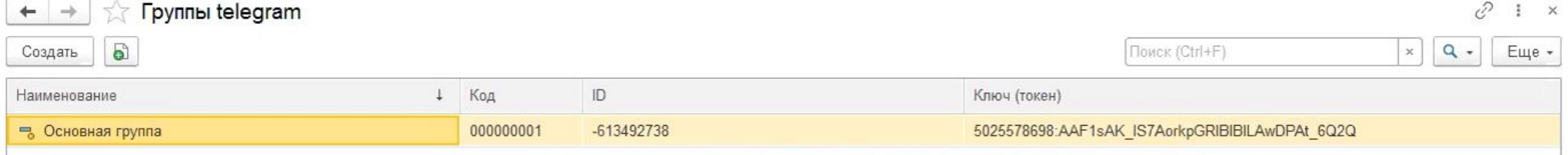

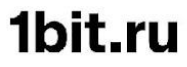

первый<sub>.</sub> Бит

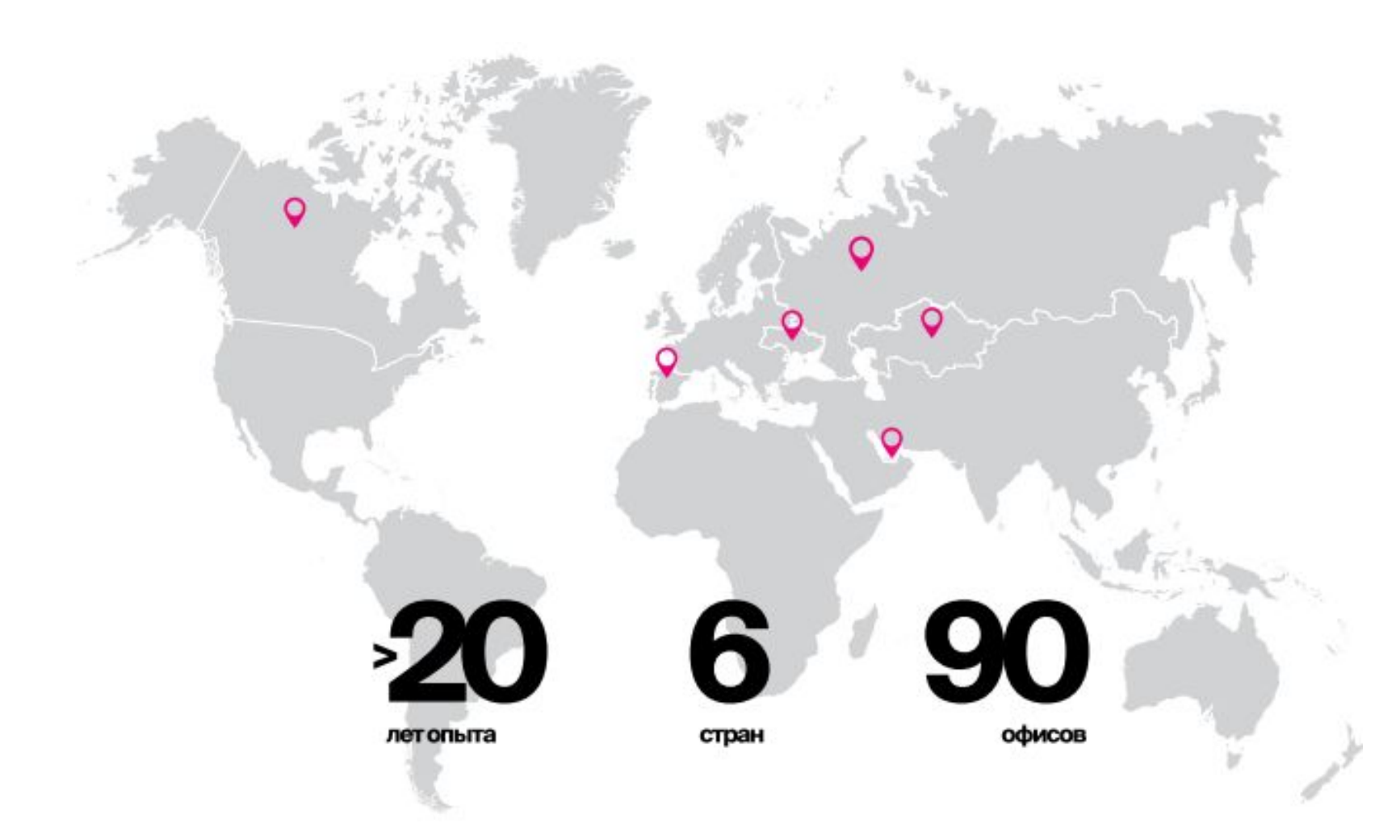

### 1bit.ru